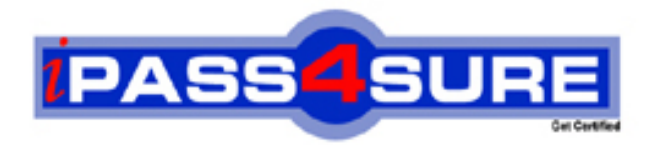

# **JN0-532**

**Juniper** FWV, Specialist (JNCIS-FWV)

> **Thousands of IT Professionals before you have already passed their JN0-532 certification exams using the Juniper JN0-532 Practice Exam from ipass4sure.com. Once you start using our JN0-532 exam questions you simply can't stop! You are guaranteed to pass your Juniper JN0-532 test with ease and in your first attempt.**

**Here's what you can expect from the ipass4sure Juniper JN0-532 course:**

- **\* Up-to-Date Juniper JN0-532 questions designed to familiarize you with the real exam.**
- **\* 100% correct Juniper JN0-532 answers you simply can't find in other JN0-532 courses.**
- **\* All of our tests are easy to download. Your file will be saved as a JN0-532 PDF.**
- **\* Juniper JN0-532 brain dump free content featuring the real JN0-532 test questions.**

**Juniper JN0-532 Certification Exam is of core importance both in your Professional life and Juniper Certification Path. With Juniper Certification you can get a good job easily in the market and get on your path for success. Professionals who passed Juniper JN0-532 Certification Exam are an absolute favorite in the industry. If you pass Juniper JN0-532 Certification Exam then career opportunities are open for you.**

**Our JN0-532 Questions & Answers provide you an easy solution to your Juniper JN0-532 Exam Preparation. Our JN0-532 Q&As contains the most updated Juniper JN0-532 real tests. You can use our JN0-532 Q&As on any PC with most versions of Acrobat Reader and prepare the exam easily.** 

# **Question: 1**

You have created a VPN to a dynamic peer. Which two configured parameters must match? (Choose two.)

- A. static side peer-id
- B. dynamic side local-id
- C. static side IP address
- D. dynamic side IP address

# **Answer: A, B**

# **Question: 2**

Which three events would cause ScreenOS devices to generate SNMP traps? (Choose three.)

- A. cold starts
- B. traffic alarms
- C. warm reboots
- D. self log events
- E. traffic log events

# **Answer: A, B, C**

**Question: 3**  Which command shows the filter applied to snoop captures?

- A. get snoop B. snoop info C. get ffilter
- D. get ffilter ip-proto snoop

# **Answer: B**

**Question: 4**  Review the exhibit. Based on the exhibit, which of the following statements is true about this OSPF configuration?

```
Group1-SSG1-> get db stream
## 2007-08-06 17:24:51 : ospf: send hello dr 0.0.0.0 bdr 0.0.0.0 active neighbor
8.5## 2007-08-06 17:24:51 : 10.50.10.100
## 2007-08-06 17:24:51 : ospf: send hello pkt to 224.0.0.5 on ethernet0/0 len 48
## 2007-08-06 17:24:51 : ospf: process rx pak len 48 from 1.1.1.1 on ethernet0/0
in vr trust-vr router-id 10.50.1.1
## 2007-08-06 17:24:51 : ospf: recv pkt on ethernet0/0, 1.1.1.1->224.0.0.5
## 2007-08-06 17:24:51 : ospf: recy hello from neighbor 1.1.1.1 10.50.10.100 (Id
) in area 0.0.0.0 state 2WAY
## 2007-08-06 17:25:01 : ospf: send hello dr 0.0.0.0 bdr 0.0.0.0 active neighbor
8.5## 2007-08-06 17:25:01 : 10.50.10.100
## 2007-08-06 17:25:01 : ospf: send hello pkt to 224.0.0.5 on ethernet0/0 len 48
## 2007-08-06 17:25:01 : ospf: end of Wait on ethernet0/0
## 2007-08-06 17:25:01 : ospf: DR/BDR election on ethernet0/0
## 2007-08-06 17:25:01 : ospf: Elect BDR 1.1.1.1 10.50.10.100 (Id), DR 1.1.1.1 1
0.50.10.100 (Id)
## 2007-08-06 17:25:01 : ospf: Adjacency needs to be established with 10.50.10.1
00 on ethernet0/0
```
A. The neighbor device has been selected as the DR.

- B. The OSPF neighbor's IP address is 10.50.1.1.
- C. OSPF hellos are going to the wrong multicast address.
- D. The neighbor relationship between the two devices cannot be established.

# **Answer: A**

# **Question: 5**

A VPN tunnel uses certificates for site-to-site authentication. Phase 1 is failing when the receiving device attempts to validate the received certificate. What would be causing this problem?

- A. The device certificate has been revoked.
- B. The CA certificate does not include the device certificate.
- C. The device certificate has a CDP extension, making it invalid.
- D. The device certificate was generated before the CRL was downloaded, so it cannot be validated.

# **Answer: A**

#### **Question: 6**

You have entered the following BGP configuration: set vrouter trust-vr bgp 65530 set vrouter trust-vr bgp enable set vrouter trust-vr protocol bgp neighbor 1.1.1.250 remote-as 65500 set vrouter trust-vr protocol bgp neighbor 1.2.3.250 remote-as 65280 BGP is not working. What two elements are missing from your configuration? (Choose two.)

- A. You have not enabled the BGP peers.
- B. You have not enabled EBGP multihop.
- C. You have not placed the peers in a BGP peer group.
- D. You have not enabled BGP on the interfaces connecting to the peers.

#### **Answer: A, D**

#### **Question: 7**

Which ScreenOS CLI command(s) allow(s) for redistribution of type 1-3 LSAs?

- A. set ospf export route external
- B. set match route-type internal-ospf
- C. set redistribute ospf lsa 1 set redistribute ospf lsa 2 set redistribute ospf lsa 3
- D. set protocol ospf lsa 1 redistribute set protocol ospf lsa 2 redistribute set protocol ospf lsa 3 redistribute

# **Answer: B**

#### **Question: 8**

When enabling OSPF over a hub and spoke VPN, what must you configure on the hub device tunnel interface to allow spokes to receive routing updates?

- A. point to multipoint
- B. disable split-horizon
- C. enable demand circuit
- D. enable passive interface

#### **Answer: A**

#### **Question: 9**

What do you need to change in your IPSec VPN configuration to use certificates for authentication?

- A. Replace the preshared key with the certificate name.
- B. Select PFS in Phase 2, then select the certificate to be used.
- C. Use a custom set of Phase 1 proposals, all beginning with rsa-.
- D. Use a custom set of Phase 2 proposals, all beginning with rsa-.

#### **Answer: C**

#### **Question: 10**

Click the Exhibit button.

You have enabled OSPF on a device addressed as shown in the exhibit. You have not configured a router ID. Which address will be used as the router ID?

```
ssq5-> get interface
A - Active, I - Inactive, U - Up, D - Down, R - Ready
Interfaces in vsys Root:
Name
         IP Address
                                Zone
                                              MAC
                                                           VLAN State VSD
bgroup1 10.50.1.1/24 Trust
                                             0010.db4b.9931
                                                                    U
                                                                        \omega_{\rm c}eth0/31.1.1.1/240010.db4b.9932
                                                                    \mathbf{u}Trust
                                                                \Delta\omegaù.
loopback.1 10.1.1.1/24<br>vlan1 192.168.1.1/24
                                 Trust
                                             N/A11\overline{\phantom{a}}VLAN
                                              0010.db4b.993f
                                                               1 D
                                                                        u
            0.0.0.0/0Nu11- U
                                                                        \Omeganu11N/A
```
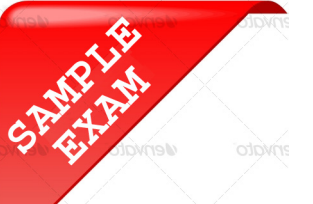

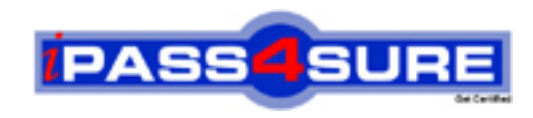

# **Pass4sure \$89 Lifetime Membership Features;**

- Pass4sure \$89 Lifetime Membership includes Over **2100** Exams in One Price.
- All Pass4 sure Questions and Answers are included in \$89 package.
- All Pass4sure audio exams are included free in \$89 package [\(See Li](http://www.ipass4sure.com/study-guides.asp)st).
- **All** Pass4sure study guides are included **free** in \$89 package [\(See Li](http://www.ipass4sure.com/audio-exams.asp)st).
- Lifetime login access, no hidden fee, no login expiry.
- **Free updates** for Lifetime.
- **Free Download Access** to All new exams added in future.
- Accurate answers with explanations (If applicable).
- **Verified answers researched by industry experts.**
- **Study Material updated** on regular basis.
- Questions, Answers and Study Guides are downloadable in **PDF** format.
- Audio Exams are downloadable in **MP3** format.
- No **authorization** code required to open exam.
- **Portable** anywhere.
- 100% success *Guarantee*.
- Fast, helpful support 24x7.

View list of All exams (Q&A) provided in \$89 membership; http://www.ipass4sure[.com/allexams.as](http://www.ipass4sure.com/allexams.asp)p

View list of All Study Guides (SG) provided FREE for members; http://www.ipass4sure[.com/study-guides.asp](http://www.ipass4sure.com/study-guides.asp)

View list of All Audio Exams (AE) provided FREE for members; http://www.ipass4sure[.com/audio-exams.asp](http://www.ipass4sure.com/audio-exams.asp)

Download All Exams Sample QAs. http://www.ipass4sure[.com/samples.asp](http://www.ipass4sure.com/samples.asp)

To purchase \$89 Lifetime Full Access Membership click here (One time fee) http[s://www.regnow.com/softsell/nph-sof](https://www.regnow.com/softsell/nph-softsell.cgi?item=30820-3)tsell.cgi?item=30820-3

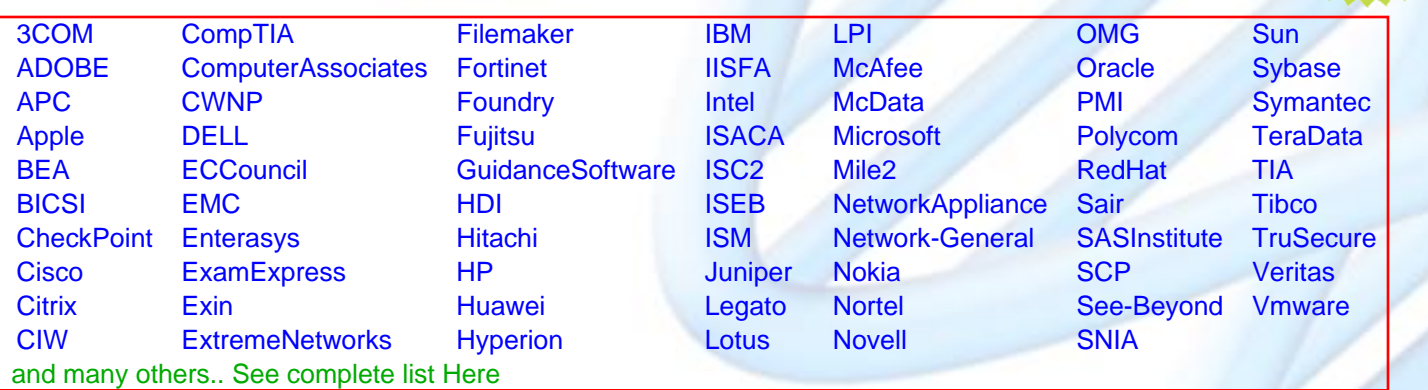

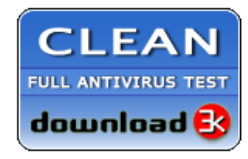

**Editor's Review** EXCELLENT <del>to the the the</del> SOFTPEDIA<sup>®</sup>

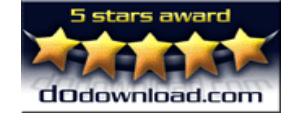

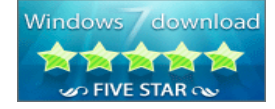

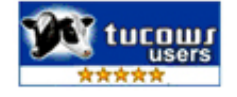

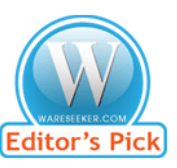

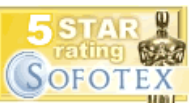

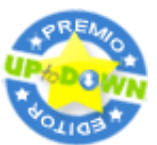

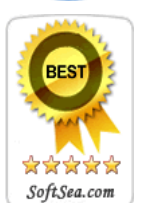

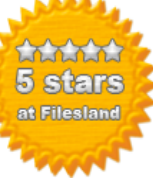

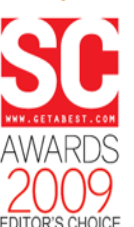

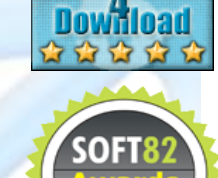

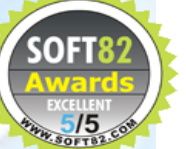